## **DOPRAVNÍ VÝBOR Zastupitelstva Jihočeského kraje**

Tajemník výboru: Ing. Šárka Dupalová, tel. 386 720 462 e-mail.: <mailto:> dupalova@kraj-jihocesky.cz

České Budějovice dne 18. 10. 2021

## **Zápis č. 8**

## z jednání Dopravního výboru Zastupitelstva Jihočeského kraje, které se konalo na ČD České Budějovice dne 12. 10. 2021 od 13:00 hod.

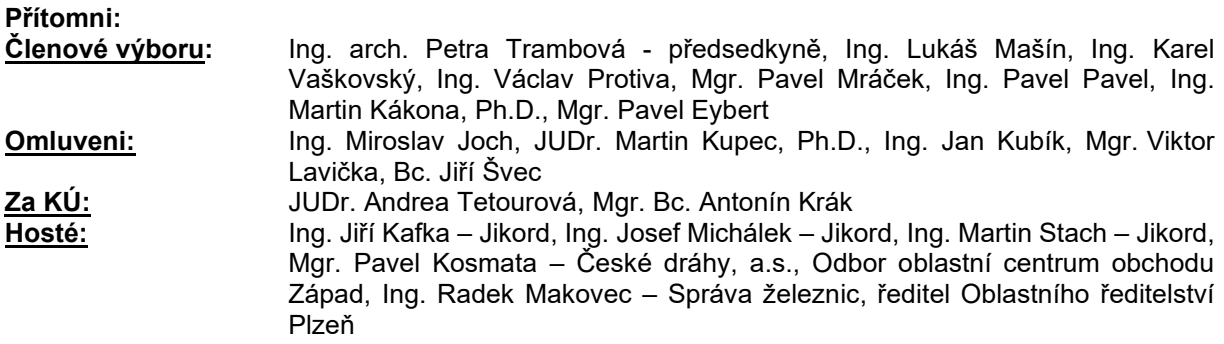

Začátek jednání: 13.00 hodin.

Jednání se zahájilo nástupem do vlaku RegioPanter na nádraží v Českých Budějovicích z 4. nástupiště 10. kolej, jižní část. Jde o trasu, kde byl Správou železnic s.o. povolen zkušební provoz těchto vozidel, která zde mohou být nasazena po zavedení ETCS na místo stávající vozby. Jedná se o úplně nová vozidla se všemi bezpečnostními prvky schválené Evropskou legislativou včetně ETCS. Vlak vyjížděl z Č. Budějovic přes Velešín, Kaplice, Rybník, Vyšší Brod klášter, Loučovice, Lipno nad Vltavou, a zpět přes Kamenný Újezd u ČB. Během jízdy bylo využito možnosti nahlédnutí do kabiny strojvedoucího a byly představeny prezentace Ing. Makovcem ze Správy železnic a Ing. Kosmatou z Českých drah, viz přílohy.

Po přijetí zpět na nádraží v Českých Budějovicích paní předsedkyně Trambová poděkovala všem zúčastněným a rozloučila se.

Konec jednání: 17:10 hod.

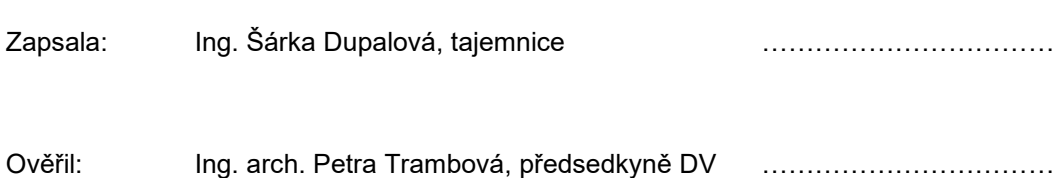